# 研修歴 入力例②

## 非常勤期間の入力方法

### **■整備基準より:非常勤医・研修期間について**

- **1.原則として,所属している「基幹施設」または「連携施設」に,週31時間以上勤務し,入院患者も 担当していることをもって,通常の研修期間(フルタイム)とする.**
- **2.これ以下の場合(非フルタイム),**

**週26時間以上31時間未満 × 0.8**

**週21時間以上26時間未満 × 0.6** 

**週16時間以上21時間未満 × 0.4** 

**週 8 時間程度 × 0.2** 

**週1日未満 研修期間として算定しない**

**として,時間に応じた割合で研修期間として算定する**

**(たとえば週2日×1日8時間=16時間であれば,×0.4 として研修期間に算定する).**

- **3.時短勤務の場合も入院患者を診療していることを要件とするが,1年以内であれば入院患者を担当し ていなくても上記のように研修期間に算定できるものとする.**
- **4.所属している「基幹施設」または「連携施設」での日直・宿直勤務は,原則として,勤務している 時間として算定しない.しかし,ここでの診療経験は診療実績としては認められる.**
- **5.勤務している「基幹施設」または「連携施設」以外での日勤・日直(アルバイト)・宿直(アルバ イト)勤務は,原則として,研修期間として算定しない.また,診療実績としても認められない.**

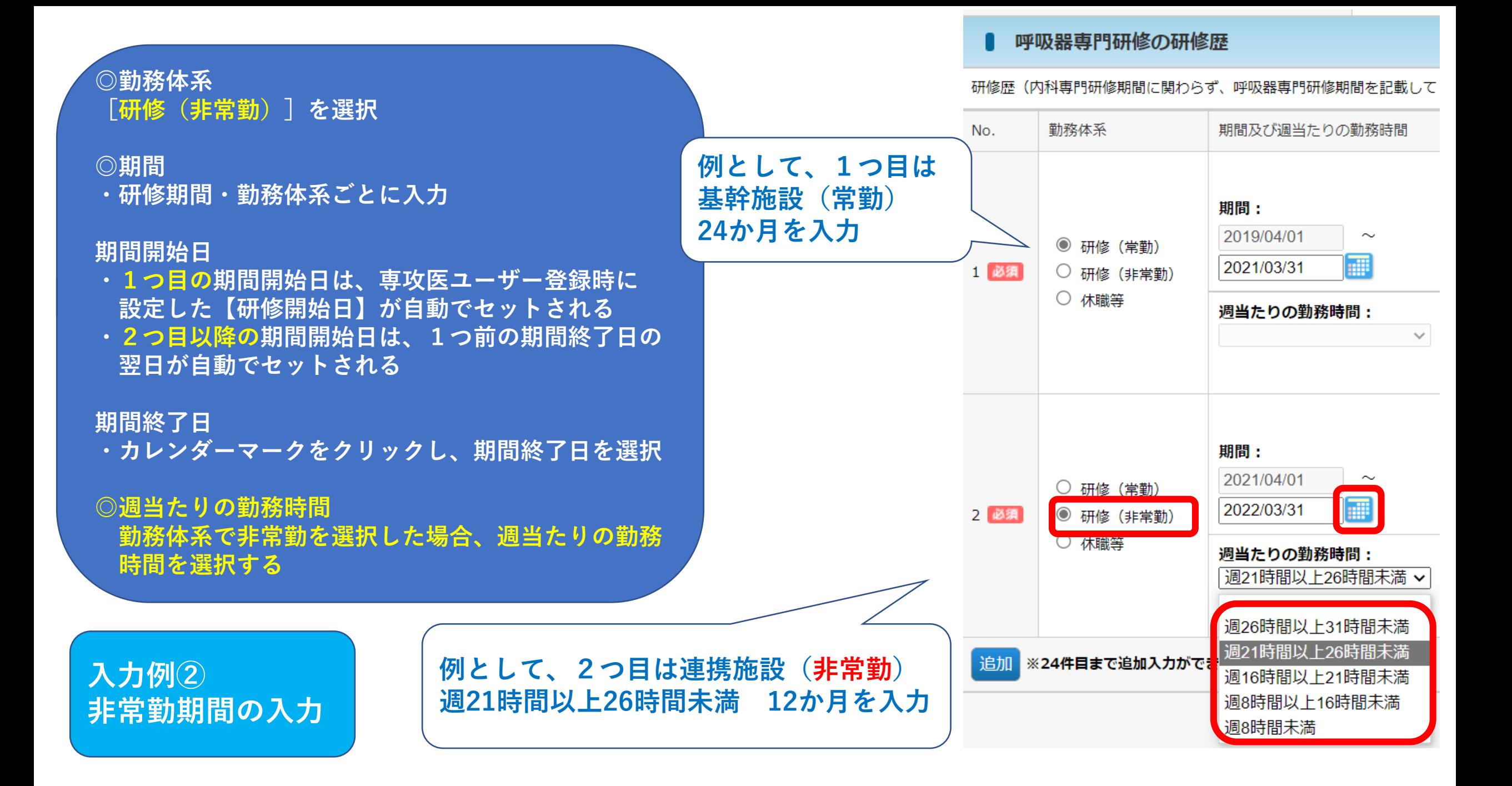

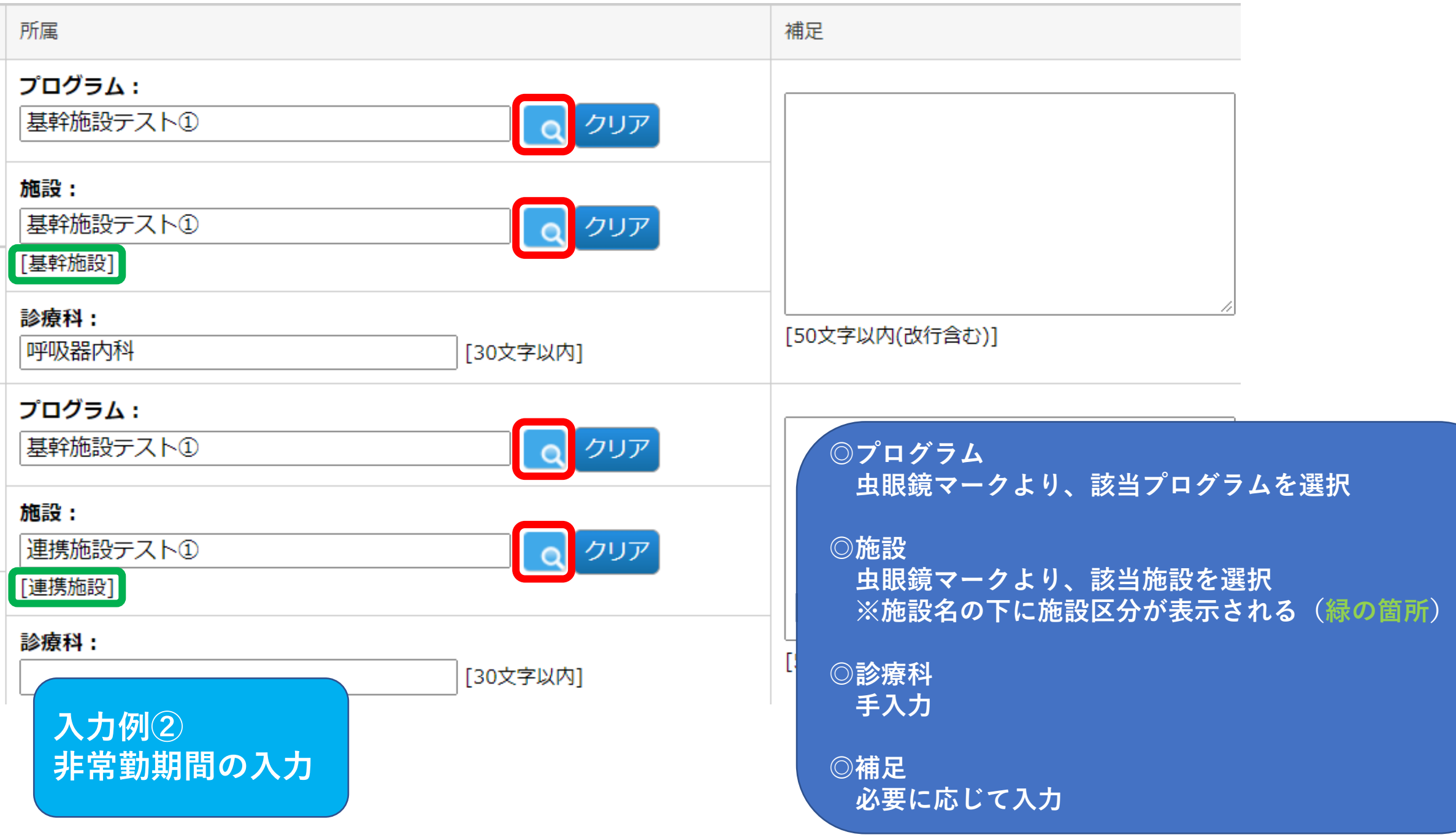

**◎研修期間**

**【計算】をクリックすると、選択した勤務体系に 応じた係数を乗じた研修期間が計算される 常勤の場合は、1掛けで算定されるが 非常勤の場合は、週当たりの勤務時間に応じた係数を 乗じた期間が算定される**

**週 26 時間以上 31 時間未満 × 0.8 週 21 時間以上 26 時間未満 × 0.6 週 16 時間以上 21 時間未満 × 0.4 週 8 時間程度 × 0.2 週 1 日未満 研修期間として算定しない**

**【計算】をクリックして 【常勤+非常勤】が36か月を満たす必要がある。 研修施設ごとの算定数は表示されないが、 基幹施設1年以上かつ連携施設/特別連携施設1年以上 も満たしている必要がある**

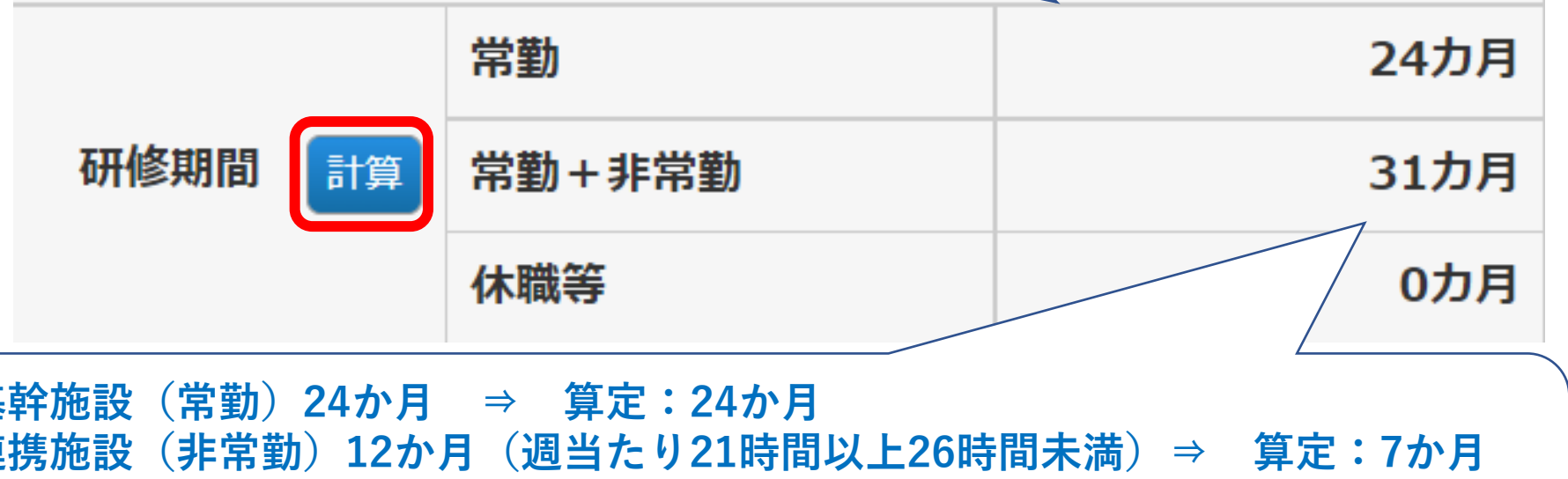

**入力例② 非常勤期間の入力**

**基幹施設(常勤)24か月 ⇒ 算定:24か月 連携施設(非常勤)12か月(週当たり21時間以上26時間未満)⇒ 算定:7か月 ※12か月×0.6(週当たりの勤務時間に応じた係数)=7.2 24か月(常勤)+7か月(非常勤)=31か月(常勤+非常勤)**

#### 呼吸器専門研修の研修歴  $\blacksquare$

#### 研修歴(内科専門研修期間に関わらず、呼吸器専門研修期間を記載してください)を登録してください。

#### 所属 勤務体系 期間及び週当たりの勤務時間 補足 No. プログラム: Q クリア 基幹施設テスト① 期間: 2019/04/01  $\sim$ ◎ 研修 (常勤) 施設: æ 2021/03/31 1 必須 ○ 研修 (非常勤) 基幹施設テスト① Q クリア ○ 休職等 [基幹施設] 週当たりの勤務時間:  $\checkmark$ 診療科: [50文字以内(改行含む)] 呼吸器内科 [30文字以内] プログラム: Q クリア 基幹施設テスト① 期間: 2021/04/01  $\sim$ ○ 研修 (常勤) 施設: 讍 2022/03/31 Q クリア 2 必須 ◎ 研修 (非常勤) 連携施設テスト① ○ 休職等 [連携施設] 週当たりの勤務時間: 週21時間以上26時間未満 ▼ 診療科: [50文字以内(改行含む)] 呼吸器科 [30文字以内]

入力後のイメージ

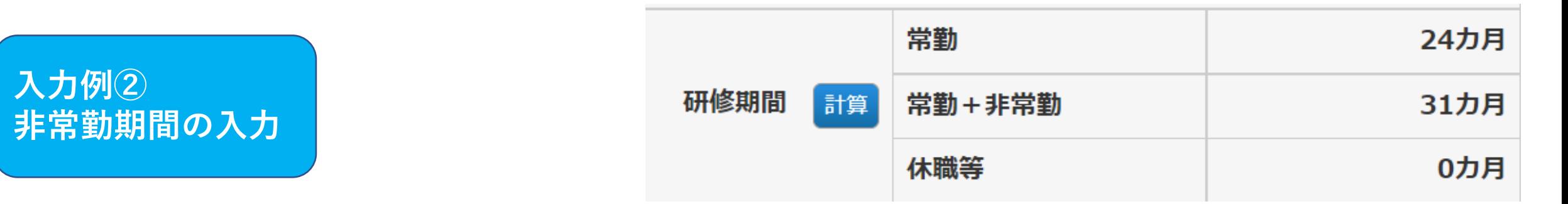